**Adobe Photoshop 2022 (Version 23.4.1) Product Key For PC**

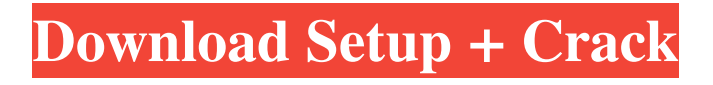

### **Adobe Photoshop 2022 (Version 23.4.1) Crack+ Free [Latest]**

Note If you want to open the gallery from within Photoshop, choose Window → Photo Gallery. ## Loading an Image Start by opening a new document. Photoshop loads a number of other files, including \_.psd\_ and \_.photoshop\_ files. Photoshop always opens a new document with the default settings.

### **Adobe Photoshop 2022 (Version 23.4.1) Crack + License Key Download [Win/Mac] (2022)**

Adobe Photoshop Elements 15.0.3 is the latest version of this popular software. It is a viable alternative to Adobe Photoshop, Adobe Lightroom, and other image editing programs. Photoshop Elements is a rich and powerful tool for digital photographers, graphic designers, web designers, and digital image makers. What is this software for? Photoshop Elements offers the advantages of great image editing and an advanced user interface for beginners. It is the ideal companion to the excellent Elements Organizer for organizing pictures. Elements has more powerful tools and features for creating images and graphics, all on a fully multi-platform operating system. The complete package includes an enormous selection of professional tools that rival the best in the industry, and a design and editing environment that is so simple to use that even people new to the program can create, explore, and organize images using Photoshop Elements. The predecessor to this edition was Photoshop Elements 12 (2012). At the time it had many of the major features of Photoshop, as well as many of the new design tools that became available in version 11 (2015). The software was released in four major versions: 1, 2, 3, and 12 (2012, 2013, 2014 and 2015). Elements 11 and 12 brought many significant changes to the software. Elements 11 was the last version to have a trial mode, but Adobe announced that the trial mode would be discontinued in Elements 12. What's New In Adobe Photoshop Elements 15.0.3? Adobe Photoshop Elements 15 offers a lot of new features that make it extremely versatile for image editing. This new version includes many improvements that make the software easier to use. Below are some of the major features available in Adobe Photoshop Elements 15. Organizer The new Elements Organizer makes it easier to find your images using touch controls. The Organizer pane gives you a visual preview of all the photos that you have organized in the program, and allows you to view, edit, tag, and copy them into Photoshop Elements. Powerful photo editor Photoshop Elements 15 makes it easier to create beautiful images. It has many tools for retouching photos, creating images, correcting glitches and problems and making adjustments. Your photos look their best when the software is designed to help you organize your files in the most efficient way. As a result, the files are easy a681f4349e

## **Adobe Photoshop 2022 (Version 23.4.1) Free Download [Updated] 2022**

Juan de la Peña-Lara Juan de la Peña-Lara (Celaya, Guanajuato, 5 January 1770 – Mexico City, 3 September 1847) was an army officer of the Mexican War of Independence, a soldier in the French Revolutionary Wars, and an official of the Federal Republic of Central America during the period after that country's independence. Biography Celaya Juan de la Peña-Lara was born in Celaya, Guanajuato in New Spain on 5 January 1770. He graduated with a bachelor's degree from the University of Mexico in 1787. He entered the army at the age of sixteen as a cadet, and was made a lieutenant of the 2nd Light Infantry Regiment within a month, on 28 April 1786. He fought in the Battle of Montesquieu (August 1789) and the Battle of Sierra Morena (March 1790) against the French army that invaded the Viceroyalty of New Spain. His regiment was then relocated to Honduras where it fought at the Battle of San Francisco de Belén (30 September 1791) in what is now Belize. After the dissolution of the kingdom of New Spain, Hondurans and Guatemalans formed an empire in Central America which ultimately was renamed the United Provinces of Central America. La Peña-Lara was its first commander-in-chief and was elected captain general in November 1792. He participated in the capture of Viotia, its second capital. He was transferred to the 1st Infantry Regiment in September 1793, and fought at the Battle of Chicomuselo (August 1794) in which he was promoted to colonel of the regiment on 27 October 1794. In the Campaign of Morelos (1810–1811), he took part in the capture of Mexico City on 6 September 1810. The following day, he was named a brigadier-general. He participated in the rearguard actions at Puebla and Cuautla on 11 October 1810, and contributed decisively to the defeat of Santa Anna's army at the Battle of Perote on 7 May 1811. On 13 May 1811, he was promoted to general of infantry and named second-in-command of the Army of the North, commanded by Antonio López de Santa Anna, who became the first President of Mexico after the independence from the Spanish monarchy in 1821

### **What's New In?**

test\_CXXFLAGS += -DTEST\_THROW\_LOG\_ARGS=@EXPECT\_THROW\_LOG\_ARGS@ OBJS += \ daemon.o \ daemon\_chroot\_manager.o \ daemon\_daemon.o \ daemon\_unix\_domain\_socket.o \ daemon\_config\_parser.o \ daemon\_daemon\_generator.o \ daemon\_config.o \ daemon\_log.o \ daemon\_tls.o \ daemon\_socket.o \ daemon\_log\_unix\_file.o \ daemon\_main.o \ daemon\_loop.o \ daemon\_procfs.o \ daemon\_root\_security\_context.o \ daemon\_services.o \ daemon\_fork.o \ daemon\_chroot.o \ daemon\_deinit.o \ daemon\_process\_subproc.o \ daemon\_pidfile\_poller.o CXX\_LAMBDA\_SRC\_LIST = daemon.cpp \ daemon\_chroot\_manager.cpp \ daemon\_daemon.cpp \ daemon\_daemon\_generator.cpp \ daemon\_config\_parser.cpp \ daemon\_config.cpp \ daemon\_log.cpp \ daemon\_tls.cpp \ daemon\_socket.cpp \ daemon\_log\_unix\_file.cpp \ daemon\_main.cpp \ daemon\_loop.cpp \ daemon\_procfs.cpp \ daemon\_root\_security\_context.cpp \ daemon\_services.cpp \ daemon\_fork.cpp \ daemon\_chroot.cpp \ daemon\_deinit.cpp \ daemon\_process\_subproc.cpp \ daemon\_pidfile\_poller.cpp CXX\_OBJS := \$(patsubst \$(CXX\_SRC\_DIR)/%,\$(OBJS),\$(SUB

# **System Requirements For Adobe Photoshop 2022 (Version 23.4.1):**

Supported OS: Microsoft Windows 7, Windows 8.1, Windows 10 (all editions) Hard Drive Space: 250 MB CPU: 1 GHz RAM: 256 MB Video Card: DirectX 9.0-compatible with 1024 x 768 resolution. Touch Screen: Ability to use touchscreen input devices How to Play: - Tap on the screen to kick the ball or interact with the touchscreen - A fast tap causes the ball to stay connected and slow taps split the ball. - Use

<https://sfinancialsolutions.com/adobe-photoshop-2021-version-22-3-keygen-win-mac/>

<https://flanleskolsfesttas.wixsite.com/portthertauri/post/photoshop-2021-keygenerator-free-download-for-windows-latest-2022> <https://romans12-2.org/photoshop-cs3-with-license-key-free-for-pc/> <http://wp2-wimeta.de/photoshop-cs5-jb-keygen-exe-with-license-key-free/> <https://aapanobadi.com/2022/06/30/adobe-photoshop-2022-version-23-0-2-crack-with-license-code-free-april-2022/> <https://ancient-scrubland-04478.herokuapp.com/talfine.pdf> <https://www.scia.net/en/system/files/webform/cv/pasqbri855.pdf> <http://ransonmedia.com/adobe-photoshop-2022-version-23-activation-with-key-download/> <https://natsegal.com/adobe-photoshop-cc-2015-version-18-activator/> [https://best-housing.nl/wp-content/uploads/2022/06/Photoshop\\_2022\\_version\\_23\\_Install\\_Crack\\_\\_\\_With\\_Key.pdf](https://best-housing.nl/wp-content/uploads/2022/06/Photoshop_2022_version_23_Install_Crack___With_Key.pdf) [https://justproms.com/upload/files/2022/06/GqoxnsKbZAkQzAwNvbQl\\_30\\_ef7501c949b9720d8b6ddb38235477cc\\_file.pdf](https://justproms.com/upload/files/2022/06/GqoxnsKbZAkQzAwNvbQl_30_ef7501c949b9720d8b6ddb38235477cc_file.pdf) <https://www.mil-spec-industries.com/system/files/webform/Photoshop-2022-Version-2301.pdf> <https://wilsonvillecommunitysharing.org/photoshop-cs4-crack-keygen-free-download-2022/> [https://musk.sk/wp-content/uploads/2022/06/Photoshop\\_2022.pdf](https://musk.sk/wp-content/uploads/2022/06/Photoshop_2022.pdf) <https://dev.mymontebenefits.com/sites/default/files/webform/adobe-photoshop-2021-version-223.pdf> <https://www.nzangoartistresidency.com/adobe-photoshop-2021-product-key-serial-key-free-download-x64/> [https://axisflare.com/upload/files/2022/06/kw5NFciUroqwmVJSwE5h\\_30\\_990a62133e66d67b1fa4b1f1188b3e2f\\_file.pdf](https://axisflare.com/upload/files/2022/06/kw5NFciUroqwmVJSwE5h_30_990a62133e66d67b1fa4b1f1188b3e2f_file.pdf) <http://www.landtitle.info/photoshop-cs6-with-product-key-mac-win-april-2022/> <https://plainbusiness.net/adobe-photoshop-cs6-keygen-only-license-keygen-download-2022/> <http://orbeeari.com/?p=26904>